## COMPUTING CENTRE NEWSLETT

### June 1979 - N° 32

# $\bullet$  $\ddot{\bullet}$  . .  $\bullet$

Commission of the European Communities

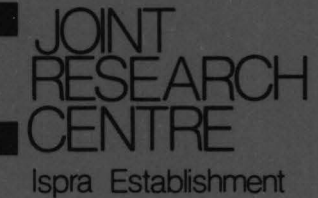

#### **CONTENTS**

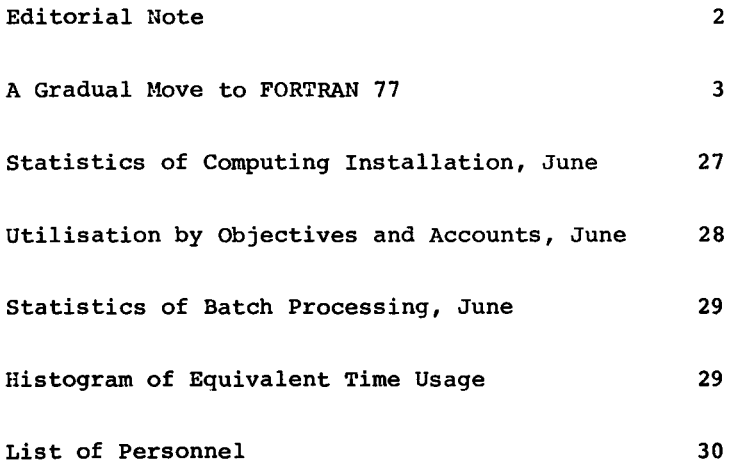

 $\Delta \sim 10^4$ 

 $\epsilon$ 

EDITORIAL NOTE.

The Computing Centre Newsletter is published monthly except for August and December.

It describes developments, modifications and specific topics in relation to the use of the computing installations of the Joint Research Centre, Ispra Establishment.

The aim of the Newsletter is to provide information of importance to the users of the computing installations, in a form which is both interesting and readable.

The Newsletter also includes articles which are of intellectual and educational value in order to keep the users informed of new advances in computer science topics.

The Editorial Board is composed as follows:

- J. Pire. Responsible Editor.
- M. Dowell. Technical Editor.
- c. Pigni. Editors.
- II. de Wolde.

Administration and contact address:

Ms. A. Cambon (tel. 730) Support to Computing Building 36 J.R.C. Ispra Establishment 21020-ISPRA (Varese)

#### LEGAL NOTICE:

Neither the Commission of the European Communities nor any person acting on behalf of the Commission is responsible for the use which might be made of the information in this Newsletter.

#### A GRADUAL MOVE TO FORTRAN 77

A.A. Pollicini

#### INTRODUCTION

More than one year has elapsed since the approval of the Standard FORTRAN ANSI X3.9-1978 [1] and people are now used to hear and read about FORTRAN 77, as the standardized language was named.<br>It is

is quite likely that FORTRAN 77 programs are currently running on those computers for which a compiler has already been made available. Unfortunately this is not the case for IBM! Although a FORTRAN 77 compiler for IBM computers is being developed and might soon be announced, no official information has been circulated so far.

The more recent public document on the subject is a SEAS note  $[2]$ which states:

'Still by this meeting, no commitments were made by IBM when there would be a new compiler available'.

In this situation, rather than passively waiting for the availability of a compiler, it is sensible that we try to answer the followino question:

What can we do in the meantime?

Of course we still have to use FORTRAN IV, (and therefore we cannot yet profit of a lot of new facilities). But we should devise a kind of languages compatibility which prevents the programs we are coding now from becoming obsolete in a short time.

Such an attempt is described in the following part of this article and consists of a simple programminq discipline immediatly applicable by any programmer.

The proposal is based on a careful application of some features available both in the IBM G1 and H Extended FORTRAN compilers. These features have to be used *in* a way polarized by the awareness of the presence *in* FORTRAN 77 of unlike features.

It may be considered like a dopinq technique, finalized to an easier adaptation of the resultino programs to the expected compiler adhering to the approved 1978 standard.

Therefore, the spirit of this article is aimed at suggestinq a way for the development of new FORTRAN proqrams, but is not concerned at all with existing proqrams which need to be converted.

#### FINDING OUT THE PROBLEMS

A qeneral overview of the innovations introduced in the new lanquage[3] is of great help in the classification of the kind of the arisen problems. First of all some introduced features have the welcome effect of normalizing some IBM extensions which violated the previous standard ANSI x3.9-1966 [4]. These features are pointed out in the following.

- Arrays. The maximum number of dimensions is fixed to seven.
- The value of an adjustable dimension for a dummy array may be passed either in the argument list or in COMMON.
- The evaluation of sequential exponentiations goes from right to left, thus A\*\*B\*\*C is evaluated as A\*\*(B\*\*C)
- Computed GOTO. Namely the execution of the next statement if the control variable is out of the range of the label list.
- I/O Statements in' the short forms: READ f, list PRINT f.list
- ERR and END options in READ statements.
- Apostrophe notation both for character constants and for character editinq in a FORMAT statement.
- Tabulation editing Tn in a FORMAT statement.
- A character constant may be used as actual arqument in a function reference.
- A character constants may be used in a PAUSE statement.
- ENTRY statement.
- List-directed Input/Output.

The use of the above features as allowed by IBM compilers conforms to the FORTRAN 77 standard. Notice, however that the specifications of the standard, in some cases, may allow extended possibilities. In addition the following IBM features are now integrated in the standard with only minor restrictions or deviations.

- IMPLICIT statement except for the length specifier (\*n) in the data tyoe declarator.
- Assiqnment of initial values in type statements, but avoiding the use of the length specifier in the data type declarator.
- Mixed mode arithmetic except for: (1) combination of the types DOUBLE PRECISION and COMPLEX, {2) the use of entities

of the types INTEGER\*2 and COMPLEX\*16 which do not exist.

- Alternate RETURN, with the only difference that any actual argument specifying a statement label must have the form: \*label instead of &label.
- Generic Names (H Extended only) are allowed for intrinsic functions, but some exceptions apply.<br>(1) The following IBM functions are The following IBM functions are not included: COTAN, ERF, ERFC, GAMMA, LGAMMA, QEXT; (2) and other are considered as specific names by the standard: AIMAG, CONJG, FLOAT, SINGL. Moreover, the GENERIC statement will have to be removed.

All other innovations may cause problems which need to be solved in order to achieve the compatibility we are aiming at.

There is a class of minor problem caused by the following features, for which a possible solution 's immediately suggested.

- Suppression of Hollerith constants. It is enough to use always and only the apostrophe notation, already allowed by IBM compilers. Notice that the use of such constants is limited in FORTRAN IV to actual arguments in CALL statements or function references; to initial values in DATA or type statements and to messages in PAUSE statements. It should also be noticed that the H editing for retained by the standard, but it seems an advisable<br>practice to always use the same notation. The one practice to always use the same notation.

- Array element names appearing in an EQUIVALENCE statements must have the same number of subscript expressions as<br>the number of dimensions specified in the array declarator. Please conform to this requirement and avoid: DIMENSION A(10,10) ,B(10) EQUIVALENCE  $(A(1),B(1))$ 

allowed everywhere is the enclosinq apostrophes.

 $- 5 -$ 

- The value of any subscript expression must always be in the limit specified bv the correspondino dimension. this healthy requirement! For instance use  $A(2,2,2)$  instead of  $A(4,4,1)$  to reference the **10th** element of the array declared as follows: DIMENSION A(2,3,5) Notice that both references are valid in FORTRAN IV but only the former one is valid in FORTRAN 77.

The major problems we will be faced with are caused by:

- The modification of the semantics of the DO loop,
- the improvement of the Input/Output facilities.
- the introduction of a definition status for entities,
- the introduction of the data type CHARACTER.

For such problems, it is not always possible to solution in the form of a recommendation. propose a In particular for character handlinq some software aids are needed and the library routines described in the last paragraph are intended to be a contribution to move a first step forward.

Finally some marked incompatibilities remain, for which the only solution is to consider their use strictly forbidden. They are namely:

- LOGICAL \* 1 data type,<br>- Hexadecimal constants,
- 
- Dummy arguments enclosed in slashes,
- NAMELIST,
- PUNCH statement.

and, limitedly to the H Extended compiler:

- Extended precision on 128 bits,
- Asynchronus Input/Output.

#### DO LOOP

The DO loop as defined by FORTRAN 77 specifications, offers a set of extensions. We have to wait for the availability of a compiler to be able to profit of them, but there are two changes implying careful attention in our intent of producing FORTRAN IV codes which are as much as possible compatible with FORTRAN 77.

The execution of the DO statement results in the evaluation of the iteration count. When it is zero the loop remains inactive and none of the statements of its range are executed. This means that if the terminal parameter is less than the initial one the DO loop will be skipped. This is in contrast with the current situation in which the loop is always entered and executed at least once.

Thus, if our applications have to perform in the same way now and in the future, it is necessary to introduce before each DO statement a ccnditional statement which takes into account the actual value of the iteration count.

For instance:

IF (INIT.GT.LAST) GO TO 10 DO 10 I=INIT,LAST,INCR

. . . 10 CONTINUE

The IF statement, will become completely redundant in FORTRAN 77 and could be removed or transformed into a comment line when the program is compiled as a FORTRAN 77 one. program is compiled as a FORTRAN 77 one.<br>But this fact is of minor concern. Indeed the reliability of an application is far more important than its conciseness and we can enlarqe reliability by redundancy.

Moreover, FORTRAN 77 strictly forbids jumps into the range of a DO loop from outside. Therefore, the range extension is no lonqer valid.

However, the execution of a CALL statement or an external function reference within- the range of a DO lcop, although physically implying a jump outside and coming back inside at the return from the subprogram formally does not violate the rule. In practice the following situation does not conform to the new standard:

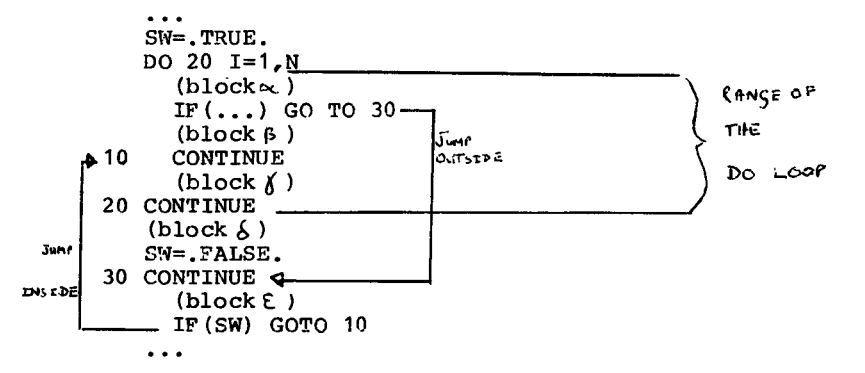

If such a scheme really represents a suitable solution it could be made compatible with FORTRAN 77 by the duplication of the (block  $\xi$ ) as shown in the scheme below which looks clearer than the old one.

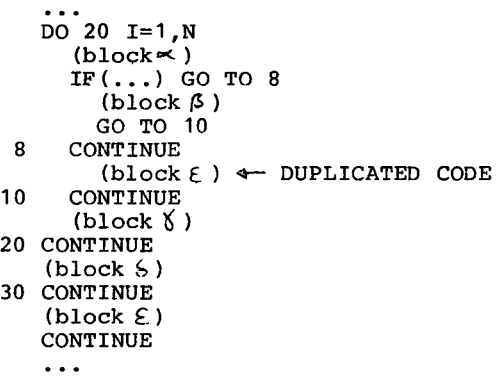

Of course, if the (block  $\xi$ ) is quite large, the duplication of this portion of code is not recommended. It would be preferable to define a clear interface between the  $(b, b)$  and its environment and then to transform the block itself into a subroutine call in place of both occurrences of the identical code.

#### INPUT - OUTPUT

The 1966 standard allowed effective access to peripherals with simple I/O statements, but dealt only with unformatted and formatted records on sequential files. The 1978 standard has considerably enlarged the Input/Output facilities providing users with:

- sequential and direct access to external files of records which may be either:

Unforrnatted or

formatted by FORMAT control or

formatted by list-directed formatting.

- sequential access to internal files of record which may only be formatted by FORMAT control.

As a consequence, a number of "specifiers" are needed to decribe what is the combination required for each file.

These specifiers are controlled by the OPEN.CLOSE.READ.WRITE statements and possibly inquired by the INQUIRE statement.

The more functional way to simulate the FORTRAN 77 Input/Output would certainly be to hide from the application program all the new concepts.

This could be done by designing a subroutine for each I/O statement and giving to each subroutine, as argument list, the statement and giving to each subroutine, as argument list, list of the specifiers for the corresponding statement.

At the moment of the introduction of a FORTRAN 77 compiler,<br>every CALL to each subroutine would be replaced by the every CALL to each subroutine would be replaced by corresponding I/O statement and the actual arguments in the CALL statement would become the value of the specifiers for that I/0 statement. No other changes will be needed in the application program:

Let us consider some aspects of the implementation of these subroutines.

The means used for the implementation are not relevant with respect to the portability of the FORTRAN 77 program which will issue in the final phase. Therefore, the choice could equally well be either machine language or machine-dependent high level language.

The required effort to provide the complete range of facilities is quite important and not justified in a short term period such as the one preceding the release of · an IBM processor for FORTRAN 77.

The real aim should be to maintain the established facilities, in a way quickly adaptable to FORTRAN 77, keeping as far as possible the structure and the coding of the application program unchanged.

Sequential  $I/O$  in the way we are used to use it is intrinsically compatible with FORTRAN  $\overline{77}$  which assumes by default the suitable values for all specifiers not pertaining to FORTRAN IV. for all specifiers not pertaining to FORTRAN Therefore, the requirement concerns the two extensions included<br>in the IBM compilers, namely Direct Access and list-directed IBM compilers, namely Direct Access and list-directed<br>on. Since the latter extension is compatible in its formatting. Since the latter extension is compatible in its current form (see "FINDING OUT THE PROBLEMS"), we need to current form (see "FINDING OUT THE PROBLEMS"), we need simulate only the Direct Access I/O statements. At this point the scope of the necessary tool is restricted to subroutines receiving only the specifiers for Direct Access.<br>A reasonable solution would be obtained by implementing A reasonable solution would be obtained by implementing in<br>FORTRAN IV. an OPEN subroutine which issues a DEFINE FILE IV, an OPEN subroutine which issues a DEFINE FILE<br>t. and separate subroutines for read and write statement, and separate subroutines for operations containing respectively the statements

READ (u'nr[,fmt]) list and WRITE (u'nr [, fmt]) list

But the DEFINE FILE statement as allowed by IBM compilers accepts only integer constant as logical unit and number of accepts only integer constant as blocks.

This lack of flexibility does not allow for the parameterization of the statement with dummy arguments and the use of FORTRAN IV is, therefore, not possible. On the other hand the choice of Assembly language implies a bigger effort which once again is not justified in a transitional period.

In conclusion what is suggested for an immediate, but adaptable<br>use of Direct Access I/0 is summarized in the following recommendations:

- Put the DEFINE FILE statement(s) at the beginninq of the executable segment of the Main program (or of a subroutine if the structure of the program requires few interfaces between different units).
- Make its(their) location higly visible by adequate comments such as, for instance:
	- C REMEMBER TO REPLACE THE FOLLOWING STATEMENT WITH
	- C AN OPEN STATEMENT WHICH DECLARES:<br>C ACCESS=DIRECT
	- $C$  ACCESS=DIRECT<br>C RECL=.... (B)
	- RECL=.... (BLOCKLENGTH)

- Do not use the FIND statement for simplicity.

- Put each Direct Access READ and WRITE in isolated segments of the program units which contain them.
- Make their location also clearly visible by comments such as these:
	- C REMEMBER TO REPLACE THE FOLLOWING STATEMENT WITH
	- C THE CORRESPONDING FORM VALID IN FORTRAN 77 SPECIFYING<br>C REC=.... (RECORD TO BE ACCESSED)
	- (RECORD TO BE ACCESSED)

#### pEFINITION STATUS

The 1978 Standard states that the status of any entity of an executable program may be either defined or undefined. The definition status of an entity may change durinq the execution as a consequence of many events. In particular, the entities which are local to a subprogram become undefined at the execution of a RETURN or END statement. This allow the processor to reuse free storage in allocatinq new entities.<br>But this this also implies that the compiler must be able to recognize which entities have to remain defined on exit from the<br>subprogram, that is they have to retain their value at the subprogram, that is they have to retain their value completion of the execution of the subproaram for a further use. For this purpose the 1978 Standard provides the statement SAVE which is a new verb in the FORTRAN dictionary. From now on the more plain and reliable way to obtain this in FORTRAN IV will be to make such entities global using a Common block. For clarity it is suggested to put all similar entities belonging to a subprogram in a named Common block which appears

both in the Main program and in the appropriate subprogram.

Example.

C DEMONSTRATIVE PROGRAM FOR SAVE STATEMENT SIMULATION COMMON/SAVEO 1/STORO 1 ( 3) COMMON/SAVE02/STOR02 (10)  $\ddotsc$ **END** SUBROUTINE SUB01 COMMON/SAVE01/A, B, K  $\ddotsc$ END FUNCTION FUNC02(ARR,J) COMMON/SAVE02/V DIMENSION V(10)  $\ddotsc$ END

This program configuration can be either kept unchanged or adapted to FORTRAN 77.<br>In the latter case t the latter case the adanted program will take advantage of the SAVE facility and the only modifications will be:<br>(1) to remove all these Common blocks from the Main (1) to remove all these Common blocks from the Main program and  $(2)$  to replace in each subprograms the specific Common block to replace in each subprograms the specific Common block with an appropriate SAVE statement. SUBROUTINE SUB01 SAVE A,B,K  $\ddotsc$ END

FUNCTION FUNC02 (ARR, J) SAVE V DIMENSION V(10)  $\overline{a}$ END

#### CHARACTER DATA TYPE

The text of the standard makes a clear distinction between character storage unit and numeric storage unit. In this way manufacturers may choose the storage allocation of character string which is the most effective on their computer.<br>Therefore, an equally distinct separation is required i Therefore, an equally distinct separation is required in structuring the entities of a program. From now on we should keep any declaration of variables and arrays designed for storinq characters, separate from all other declarative statements. In general all the following points have to be observed for our simulation purpose.

- Different Common blocks must be used for storing characters and for all other data types.(this norm is compulsory in FORTRAN 77)
- Entities for storing characters must not be EQUIVALENCEd with entities of other data types.(also this norm is compulsory in FORTRAN 77)
- It is suggested that the entities designed to contain characters are of type INTEGER.
- If initial values are requested they have to be specified in the apostophe notation which is the only form accepted in the apostophe notation which is the only form accepted FORTRAN 77.
- all declarative statements referring to be grouped together and the use of logical parentheses to make them highly visible is strongly recommended. This may be obtained by comment lines with a - For better clarity, such entities should fixed texts such as:

C BELOW-CHARACTER ENTITIES  $\ddotsc$ C ABOVE-CHARACTER ENTITIES

- Finally all the functions to be performed on these entities must be committed to special subprograms which hide from the application program the concept of addressing character within<br>a string.<br>The implementation of similar subprograms is the temporary The implementation of similar subprograms solution which allows the application proqram to work before the installation of a FORTRAN 77 compiler. Therefore, they may be coded using the well known "trick" of equivalencing INTEGER and LOGICAL\*1 entities. A detailed description of a set of such subprograms follows in the next paragraph.
- In the subsequent phase of adaptation to FORTRAN 77, the

modifications of the application program, necessary to match the CHARACTER type will be:

- Replacement of the declarative segment with the suitable CHARACTER Type-statements.
- Substitution of the statements which make reference to Substitution of the statements which make reference to a<br>character handling subprogram with appropriate-FORTRAN 77 statements. 77

#### HOW TO USE THE FORTRAN AIDS LIBRARY

This library is planned to contain routines which help the users in solving small, well identified and general problems. It is named SYS1.LIBFTAID and can be concatenaited to the FORTRAN Library as a private library using the parameterization facility of the catalogued procedures as shown in the following line.

//SIMF77 EXEC FTG1CLG, ULB=DISK, VLB=COPICA, PRN=FTAID

For the moment it contains five subprograms implementing three<br>primitives which directly simulate features available in directly simulate features available FORTRAN 77:

- search a substring within a given string,
- compare two strings for equality,
- move the contents of a string into another string,

plus two more sophisticated primitives easly programmable in a standard way using FORTRAN 77:

- locate the peginning of a field which follows a given separator,

- replace a substring with a new string of different length.

The design of the argument lists and the underlying algorithms of the subprograms was drawn from the specifications of the feature to be simulated.

The first primitive is an integer function, a complete listing<br>of which is given below as an example of the implemention of which is given below as an example of the implemention<br>fashion, The heading segment also describes the use of the The heading segment also describes the use of function.

#### CG CG

#### FUNCTION INDXCH(A, IA, LA, B, IB, LB)

THIS FUNCTION LOOKS FOR THE FIRST OCCURRENCE OF THE SUBSTRING  $cc<sub>c</sub>$ CG CONTAINED IN THE RANGE (EXTREMES INCLUDED) IB - LB OF THE GIVEN STRING CG B CG IN THE RANGE BETWEEN THE LOCATIONS (EXTREMES INCLUDED) IA - LA CG OF THE INSPECTED STRING A CG CG THE FUNCTION MAY ASSUME THE VALUE EITHER OF : CG<sub>3</sub> CG - A POSITIVE INTEGER NHICH GIVES THE LOCATION OF' THE CG LEFTMOST CHARACTER OF THE SUBSTRING WITHIN THE INSPECTED<br>STRING. (THE LOCATIONS ARE COUNTED STARTING FROM 1A) CG ·STRING. (THE LOCATIONS ARE COUNTED STARTING FROM CG CG - OR ZERO IF THE SUBSTRING DOES NOT EXIST CG OR IF THE SPECIFIED RANGE FOR A CG IS SHORTER THAN THE ONE SPECIFIED FOR B CG OR IF THE PARAMETERS ARE INCONSISTENT<br>(E.G. IA.GT.LA) CG IA.GT.LA) CG DIMENSION A(LA) ,B(LB) LOGICAL\*1 A,B LOGICAL EQCOMP INTEGER PR  $PR/6/$ c CD F 0 R M A T S FOR MESSAGES ON PRINTER c 61 FORMAT('O ERROR 01 INVALID STRING BOUNDARIES') 62 FORMAT ('0 ERROR 02 EMPTY STRING NOT ALLOWED') c<br>cx PARAMETERS ARE CHECKED FOR CONSISTENCY c IF(IA.LE.LA.AND.IB.LE.LB) GO TO 1 WRITE(PR,61) GO TO 20  $\mathbf{1}$ IF(LA.GT.O.AND.LB.GT.O) GO TO 10 WRITE(PR,62) GO TO 20 10 CONTINUE c<br>cx COMPUTE AND VERIFY THE LENGTHS OF BOTH STRINGS c NCHA=LA-IA+1 NCHB=LB-IB+1 IF(NCHA.LT.NCHB) GO TO 20

c<br>cx LOOK THE INSPECTED STRING FOR THE OCCURRENCE OF THE SUBSTRING c

```
LAST=LA-NCHB+1<br>DO 14 I=IA.LA14 I=IA, LAST
   LF=I+NCHB-1 
    IF(EQCOMP(A,I,LF,B,IB,LB)) GO TO 22
```
14 CONTINUE

c<br>cx ASSIGN VALUE TO THE FUNCTION

#### c

- 20 CONTINUE INDXCH=O GO TO 29
- 22 CONTINUE INDXCH=I-IA+1 29 RETURN ENI)

The following statement shows an example of reference to the<br>INDXCH function;

INIT=INDXCH(REC,ISR,IER,FLD1,ISF,IEF)

the same action may be produced in FORTRAN 77 by the statement;

INIT=INDEX(REC(ISR:IER) ,FLD1 (ISF:IEF))

The comparison primitive has been implemented only for checking identity of strings, while all the relational operators are made<br>available by the standard. However, only the equality or available by the standard. However, only the equality or inequality are independent from the collating sequence and therefore, compatible on different computers. Furthermore, the latter can be expressed as the complement of the former. This primitive has the form of a logical function and is described and referenced as follows.

LOGICAL FUNCTION EQCOMP  $(A, IA, LA, B, IB, LB)$ 

THIS FUNCTION PERFORMS A COMPARISON, CHARACTER BY CHARACTER, BETWEEN A FIELD DEFINED IN THE RANGE (EXTREMES INCLUDED) IA - LA OF A GIVEN CHARACTER STRING A AND ANOTHER FIELD DEWINED IN THE RANGE (EXTREMES INCLUDED) IB -  $LB$ OF A SECOND CHARACTER STRING BOOK A SECOND CHARACTER STRING

THE FUNCTION RETURNS A LOGICAL VALUE WHICH IS :

.TRUE. IF THE COMPARED FIELDS ARE EQUAL .FALSE. EITHER IF THE Two FIELDS ARE DIFFERENT OR IF THE SPECIFIED RANGES ARE INCONSISTENT

REMARK - IF THE TWO FIELDS DO NOT MATCH IN LENGTH, THE COMPARISON GOES ON UP TO THE END OF THE LONGER ONE. THE SHORTER FIELD IS EXTENDED TO THE RIGHT WITH AS MANY BLANKS AS NECESSARY.

DOCUMENTATION IS COMPLETED FOR UNIT EQCOMP

```
Example of use: 
      IF (EQCOMP(FLD1,IS1,IE1,FLD2,IS2,IE2)) GO TO 10 
          (hlock \infty)GO TO 20 
  10 CONTINUE 
          (hlock \beta)20 CONTINUE 
This will become: 
      IF (FLD1(IS1:IE1).NE.FLD2(IS2:IE2)) THEN 
          (hlock \alpha)ELSE 
          (block <math>\beta</math>)END IF
```
The "move" primitive is a subroutine which satisfies the following specifications.

#### SUBROUTINE MOVCH(A, IA, LA, B, IB, LB, IER)

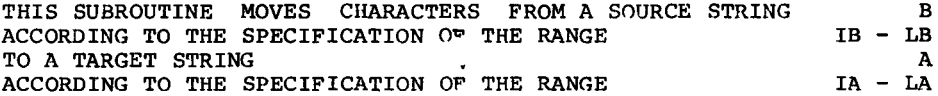

IF THE TARGET RANGE IS LARGER THAN THE SOURCE ONE, THE FORMER WILL BE FILLED TO THE RIGHT WITH BLANK(S)

IF THE TARGET RANGE IS SMALLER THAN THE SOURCE ONE, THE MOVED CHARACTERS WILL BE TRUNCATED TO THE RIGHT

CHARACTERS ARE NOT MOVED IF:

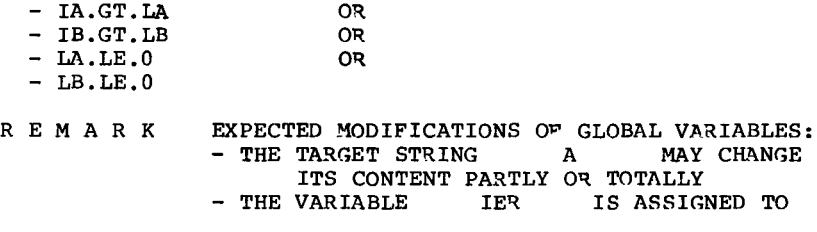

DOCUMENTATION IS COMPLETED FOR UNIT MOVCH

This subroutine may be called now by using:

CALL MOVCH(FLD1,IS1,IE1,FLD2,IS2,IE2,IEn)

and replaced later on by the character assignement statement:

 $FLD1(ISI:IE1) = FLD2(IS2:IE2)$ 

The replacements shown for these three primitives look so simple that a special tool providing them automaticallv could also be forseen.

A variant of the function IHDXCH is also provided with the following specifications.

#### FUNCTION LOCFLD(A,IA,LA,CH)

THIS FUNCTION LOOKS FOR THE FIRST OCCURRENCE OF THE CHARACTER CH THE RANGE BETWEEN THE LOCATIONS (EXTREMES INCLUDE.) TA - LA IN THE RANGE BETWEEN THE LOCATIONS (EXTREMES INCLUDE.) IA - LA A OF THE CHARACTER STRING

THE FUNCTION MAY ASSUME DI"FERENT VALUES WHICH HAVE THE FOLLOWING MEANINGS:

 $ZERO = 1$ CH IS ABSENT WITHIN THE SPECIFIED RANGE INT (NEGATIVE)

=) FIRST OCCURRENCE OF CH AT L0CATION IABS(INT) FOLLOWED BY THE SAME CHARACTER UP TO THE END OF THE SPECIFIED RANGE (NO FIELD FOLLOWS)

INT (POSITIVE)<br>= 1 THE FI

THE FIELD FOLLOWING THE FIRST OCCURRENCE (SINGLE OR MULTIPLE) OF CH<br>BEGINS AT LOCATION TNT

BEGINS AT LOCATION NOTICE THAT THE L0CATION RETURNED BY THE FUNCTION IS ALWAYS COUNTED STARTING FROM THE LEFT BOUND IA .

DOCUMENTATION IS COMPLETED FOR UNIT LOCFLD

This function has to be recoded in Fortran 77, for instance as follows.

```
FUNCTION LOCFLD (A,CH) 
c 
c 
        \ddotsc\check{\rm c}CHARACTER A(*), CH
c 
       LOC=INDEX(A,CH) 
       IF (LOC.NE.O) THEN 
           I=LOC 
           LOC=-LOC 
     \mathbf{1}IF (I.LT.LEN(A)) THEN 
               I=I+1IF (A(I:I),EQ,CH) GO TO 1
               LOC=I 
           END IF 
       ENDIF
       LOCFLD=LOC 
       RETURN 
       END
```
And the current form for referencing it: LOCELD(STRING,ISS,IES,SEP) will have to be, modified to:

LOCFLD(STRING(ISS:IES) ,SEP)

The replacement of a substring shifting the portion of the<br>initial string which follows it is possible by calling the initial string which follows it is possible by calling  $subroutine$  REPLCH which works as described below:

SUBROUTINE REPLCH(A, IA, LA, ISUBS, LSUBS, B, IB, LB, R<sup>p</sup>L)

THIS SUBROUTINE REPLACES THE CHARACTERS CONTAINED IN THE SUBSTRING DEFINED BY THE LOWER AND UPPER BOUNDS (INCLUDED) OF A GIVEN STRING WITH THE CHARACTERS IN 'THE RANGE (EXTERMES INCLUDED) !SUBS - LSUBS A  $IB - LB$ <br>B OF A SECOND STRING

NOTICE THAT THE TARGET SUBSTRING MUST BE COMPLETELY CONTAINED<br>WITHIN THE RANGE OF THE STRING A SPECIFIED BY TA - LA WITHIN THE RANGE OF THE STRING A

THE REPLACEMENT MAY IMPLY EITHER A COMPRESSION TO THE LEFT OR A TRUNCATION TO THE RIGHT OF THE TARGET STRING A. A TRUNCATION TO THE RIGHT OF THE TARGET STRING HOWEVER THE TRUNCATION IS ONLY ALLOWED IF THE LOST CHARACTER(S) IS(ARE) EXCLUSIVELY BLANK(S).

RENARK EXPECTED MODIFICATION OF GLOBAL VARIABLES:<br>- THE TARGET STRING A MAY CHANGE  $-$  THE TARGET STRING ITS CONTENT, PARTLY OR TOTALLY<br>LOGICAL VARIABLE RPL IS ASSIGNED TO - THE LOGICAL VARIABLE<br>THE VALUE .TRUE. IF THE REPLACEMENT SUCCEEDED, OR . FALSE. OTHERWISE.

DOCUMENTATION IS COMPLETED FOR UNIT REPLCH

Also this subroutine will need to be converted into FORTRAN 77. Statements calling the subroutine will have to be changed from the form:

CALL REPLCH (CARD, ISC, IEC, INIT, LAST, WORD, ISW, IEW, REPL)

to the form:

CA.LL REPLCH(CARD(ISC:IEC),INIT,LAST,WORD(ISW:IEW) ,REPL)

In conclusion as an example of one application of the suggested way for handling characters is included. In appendix A, at the end of this article, is given the listing of program FTDOC which was used to abstract the explanatory headings reported above as description of the library subprograms.

To have a global look at the transformations involved the list of what miqht be a FORTRAN 77 version is included as appendix B. Note: the program listed in appendix B has only had a "manual" syntax check.

Appendix A Listing of FORTRAN IV program FTDOC<br>CG PROGRAM F T D O C F T D O C CG CG CG CG CG CG CG CG CG CG CG CG CG CG CG CD c THIS PROGRAM READS A FORTRAN SOURCE CODE AND LISTS ONLY THE INSERTED COMMENT LINES, ACCORDING TO A KEY WHICH MAY BE SUPPLIED AS FIRST CARD. POSSIBLE KEYS, AS USED IN CG CD ex c FOR GENERAL INFORMATION FOR DECLARATIVE SEGMENTS FOR EXECUTABLE SEGMENTS (TAKEN BY DETAULT) FOR ALL COMMENT LINES THE PURPOSE IS TO PROVIDE A LIST OF CONDENSED AND MEANINGFUL TEXTS WHICH DESCRIBE THE USE AND THE FUNCTION OF EACH PROGRAM UNIT. THIS GIVES EVIDENCE TO THE INTERNAL CODE DOCUMENTATION PROVIDED BY THE AUTHOR BY MEANS OF IN-LINE COMMENTS. BELOW - CHARACTER ENTITIES INTEGER LINE(20),SUBR(3),FUNC(2),ENDS,END(9),NAME(2),KEY INTEGER BLANK(2) ,LPAR DATA SUBR(1), SUBR(2), SUBR(3)/'SUBR', 'OUTI', 'NE<sup>1</sup>/ DATA FUNC(1),FUNC(2)/'FUNC','TION'/ DATA END(1),END(2),END(3),END(4),END(5),END(6),END(7),END(8),<br>1 END(9)/'DOCU','MENT','ATIO','N IS',' COM','PLET','ED F',<br>2 | OR U','NIT '/ DATA NAME(1), NAME(2)/'MAIN','<br>DATA BLANK(1), BLANK(2)/' ',' DATA BLANK $(1)$ , BLANK $(2)$ /' C<br>CD ABOVE - CHARACTER ENTITIES c<br>cD F OR MATS c 50 FORMAT (20A4) 60 FORMAT ( '1' ) 61 FORMAT(10X,20A4) '/,ENDS/'END '/,KEY/'C<br>'/,LPAR/'( '/ 68 FORMAT(///' ACQUISITION 0~ CONTROL KEY DID NOT SUCCEED') 69 FORMAT(///' SUBROUTINE OP FUNCTION NAME NOT FOUND IN LINE' 1 //10X,20A4) c<br>cp CD MAIN INPUT AND OUTPUT UNITS PARAMETERIZED AS 5 AND 6.<br>C<br>INTEGER CD. PR c CD c c C<br>CD INTEGER CD,<br>DATA CD/  $CD/5/$ , PR/6/ DECLARATION OF THE LIBRARY FUNCTION LOGICAL EQCOMP LOGICAL ANALZD, REPL, HEADER<br>DATA HEADER  $HEADER/$ . TRUE./ END OF THE DECLARATIVE SEGMENT c c<br>cx LOOK FOR A SPECIFIC CONTROL KEY  $-20 -$ EQCOMP AS LOGICAL *'I* 

c<br>cx LOOK FOR A SPECIFIC CONTROL KEY c c<br>cx READ(CD,50,END=99) LINE INIT=1 ISEP=LOCFLD(LINE,INIT,SO,BLANK) IF (ISEP.GE.O) GO TO 1 LAST=-ISEP-1 IF (LAST.GT.4) GO TO 1 CALL MOVCH(KEY, INIT, LAST, LINE, INIT, LAST, IER) IF (IER.NE.O) GO TO 91 CONTINUE LAST=1 2 CONTINUE READ(CD,50,END=99) LINE GO TO 2 SCANNING OF **EACH PROGRAM UNIT BEGINS HEREAFTER** c c<br>cx WRITE(PR,60)  $JUMP = 2$ 3 CONTINUE ANALISYS OF EACH LINE IS PERFORMED HEREAFTER c c<br>cx ANALZD=.TRUE. CALL MOVCH(LINE,73,80,BLANK,1,8,IER) IF (.NOT.EQCOMP(LINE,INIT,LAST,KEY,INIT,LAST)) GO TO 4 CALL MOVCH(LINE, INIT, LAST, BLANK, INIT, LAST, IER) ISSUE ONE DOCUMENTATION LINE c c ex c c ex c WRITE(PR,61) LINE GO TO 13 4 CONTINUE 5 6 IF (.NOT.HEADER) GO TO 12 LOOK FOR A SUBROUTINE OR FUNCTION STATEMENT ISTAT=INDXCH(LINE,INIT,80,SUBR,INIT,10) IF (ISTAT.LT.7) GO TO 5 LSTAT=ISTAT+9 GO TO 6 ISTAT=INDXCH(LINE,INIT,SO,FUNC,INIT,S) IF (ISTAT.LT.7) GO TO 11 LSTAT=ISTAT+7 CONTINUE LOOK FOR THE UNIT NAME AND PRINT THE STATEMENT ISCAN=LSTAT+1 INAM=LOCFLD (LINE, ISCAN, 80, BLANK) IF (INAM.LE.O) GO TO 92

"

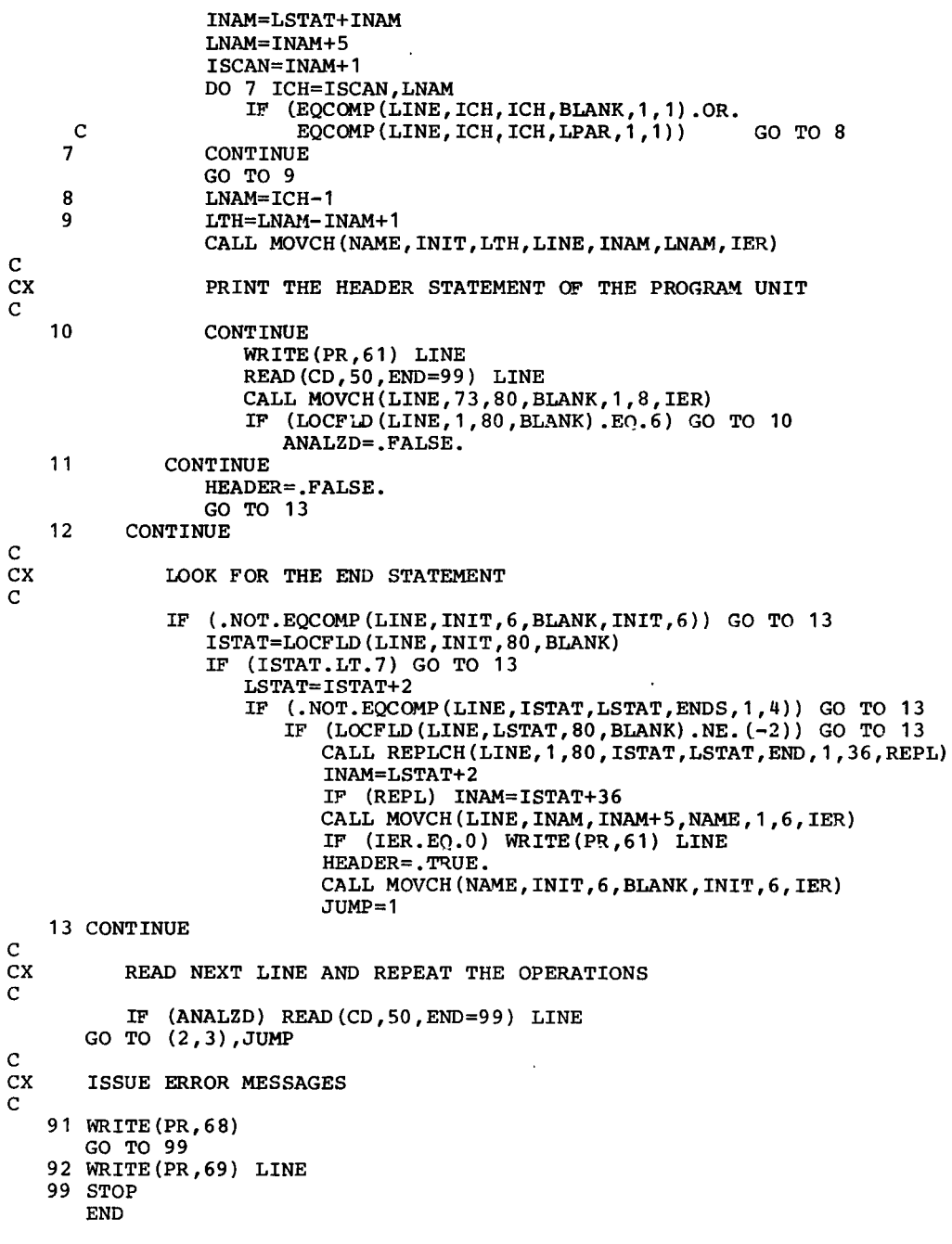

Appendix B Listing of FORTRAN 77 version of FTDOC

```
CG PROGRAM F T D 0 C 
c 
c 
       \ddot{\phantom{a}}c<br>cp
      BELOW - CHARACTER ENTITIES
c 
      CHARACTER*80 LINE 
      CHARACTER*4 ENDS/'END '/, KEY/'C 'CHARACTER LPAR/' ('/, BLANK/' '/
      CHARACTER*6 NAME/'MAIN '/ 
      CHARACTER*B FUNC/'FUNCTION'/ 
      CHARACTER*10 SUBR/'SUBROUTINE'/ 
      CHARACTER*36 END/'DOCUMENTATION IS COMPLETED FOR UNIT '/
C<br>CD
      ABOVE - CHARACTER ENTITIES
C<br>CD
      F OR MATS
c 
   50 FORMAT(A80) 
   60 FORMAT ( 11 I) 
   61 FORMAT(10X,A80) 
   68 FORMAT(///' ACQUISITION OF CONTROL KEY DID NOT SUCCEED') 
   69 FORMAT(///' SUBROUTINE OR FUNCTION NAME NOT FOUND IN LINE' 
      1 / / 10X, A80C<br>CD
      MAIN INPUT AND OUTPUT UNITS PARAMETERIZED AS 5 AND 6.
c 
      INTEGER CD/5/,PR/6/ 
c 
      LOGICAL ANALZD,REPL,HEADER/.TRUE./ 
C<br>CD
      END OF THE DECLARATIVE SEGMENT
c 
c<br>cx
      LOOK FOR A SPECIFIC CONTROL KEY
c 
      READ(CD, 50, END=99) LINE
      INIT=1 
      ISEP=LOCFLD(LINE,BLANK) 
      IF (ISEP.LT.O) THEN 
          LAST=-ISEP-1 
          IF (LAST.LE.4) THEN 
             KEY=LINE(1:LAST) 
             READ(CD,50,END=99) LINE 
             GO TO 2 
          END IF 
      END IF 
      LAST=1 
    2 CONTINUE
```

```
c
```
CX SCANNING OF EACH PROGRAM UNIT BEGINS HEREAFTER c c<br>cx WRITE(PR,60)  $JUMP = 2$ 3 CONTINUE ANALISYS OF EACH LINE IS PERFORMED HEREAFTER c c<br>cx ANALZD=.TRUE.  $LINK(73:80)=BLANK$ IF (LINE(INIT:LAST).EQ.KEY(INIT:LAST)) THEN LINE(INIT:LAST)=BLANK ISSUE ONE DOCUMENTATION LINE  $\mathbf{c}$ c<br>cx WRITE(PR,61) LINE ELSE IF (HEADER) THEN LOOK FOR A SUBROUTINE OR FUNCTION STATEMENT c c ex c c ex c c 7 8 9 10 ISTAT=INDEX(LINE(INIT:80),SUBR) IF (ISTAT.GE.7) THEN LSTAT=ISTAT+9 ELSE ISTAT=INDEX(LINE(INIT:80),FUNC) IF (ISTAT.LT.7) GO TO 11 LSTAT=ISTAT+7 END IF LOOK FOR THE UNIT NAME AND PRINT THE STATEMENT ISCAN=LSTAT+1 INAM=LOCFLD(LINE(ISCAN:80),BLANK) IF (INAM.LE.O) GO TO 92 INAM=LSTAT+INAM LNAM=INAM+S ISCAN=INAM+1 DO 7 ICH=ISCAN,LNAM IF (LINE(ICH:ICH) .EQ.BLANK.OR. LINE(ICH: ICH). EQ. LPAR) GO TO 8 CONTINUE GO TO 9 LNAM=ICH-1 NAME=LINE(INAH:LNAM) PRINT THE HEADER STATEMENT OF THE PROGRAM UNIT CONTINUE WRITE(PR,61) LINE READ(CD,SO,END=99) LINE LINE(73:80)=BLANK IF (LOCFLD(LINE(1:80),BLANK) .EQ.6) GO TO 10 ANALZD=.FALSE. 11 CONTINUE HEADER=.FALSE. ELSE

 $\frac{c}{c}$ LOOK FOR THE END STATEMENT e c<br>cx IF (LINE(INIT:6).EQ.BLANK) THEN ISTAT=LOCFLD(LINE(INIT;SO),BLANK) IF (ISTAT.GE.7) THEN LSTAT=ISTAT+2 IF (LINE(ISTAT:LSTAT).EQ.ENDS) THEN IF  $(LOCFLD(LINE(LSTAT:80),BLANK),EQ. (-2))$  THEN CALL REPLCH(LINE, ISTAT, LSTAT, END, REPL) INAM=LSTAT+2 I~ (REPL) INAM=ISTAT+36 LINE(INAM:INAM+S)=NAME WRITE(PR,61) LINE HEADER=.TRUE. NAME=BLANK  $JUMP=1$ END IF **ENDIF** END IF END IF **ENDIF** READ NEXT LINE AND REPEAT THE OPERATIONS e c<br>cx IF (ANALZD) READ(CD, 50, END=99) LINE GO TO (2,3),JUMP ISSUE ERROR MESSAGES e 92 WRITE(PR,69) LINE<br>99 STOP END-

#### REFERENCES

- [1] American National Standard Institute ANS Programming Language FORTRAN. ANSI X3.9-1978 ANSI,Inc New York (1978)
- [2] SEAS FORTRAN Proiect Committee Minutes of SEAS WPM Briqhton 15th January 1979 SEAS Administrative Secretary Nijmegen (1979)
- [3] Pollicini, A.A. A Look at FORTRAN 77 Computinq Centre Newsletter No.25(oct.1978) JRC Ispra internal publication. [There is a typing error at page 19. The tabulation descriptors should read:  $(T, TL, TR)$ ]
- [4] American National Standard Institute ANS fortran. ANSI X3.9-1966 ANSI,Inc New York (1966)

 $\epsilon$ 

#### Statistics of computing installation utilization. Report of computing installation exploitation for the month of June 1979.

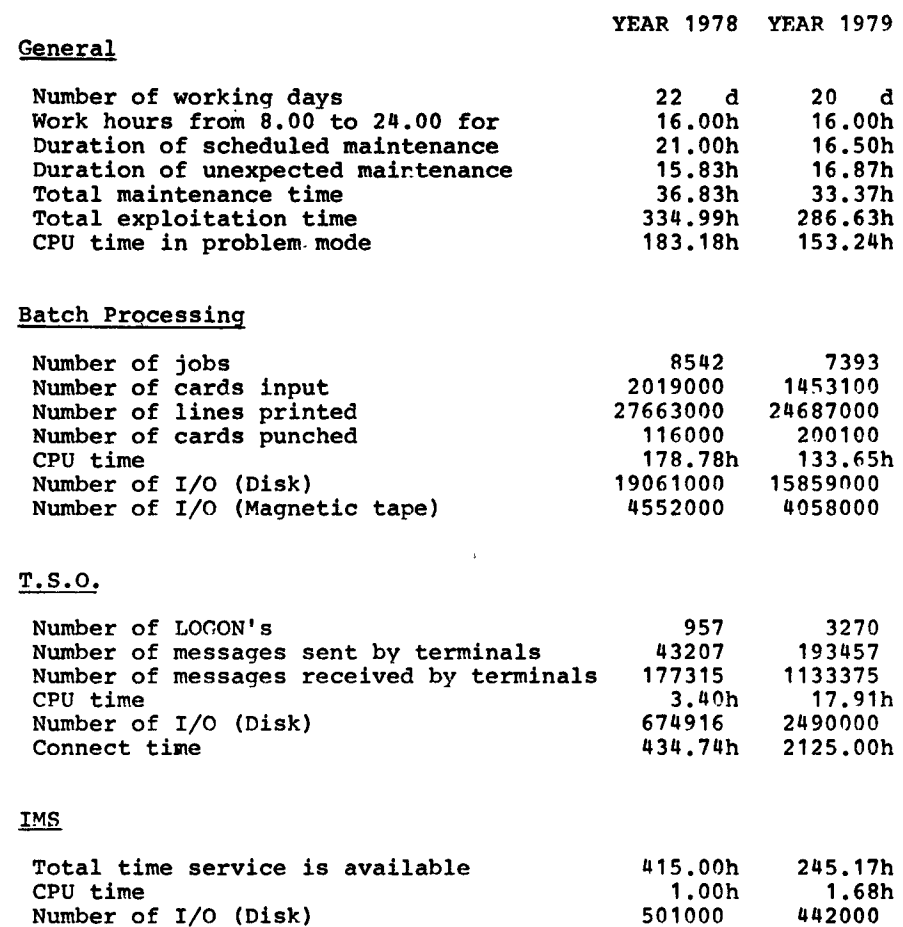

 $\Box$ 

Utilisation of computer centre by objectives and appropriation accounts for the month of June 1979.

 $\mathbf{L}$ 

 $\cdot$ 

J.

IBM 371)/165 equivalent time in hours

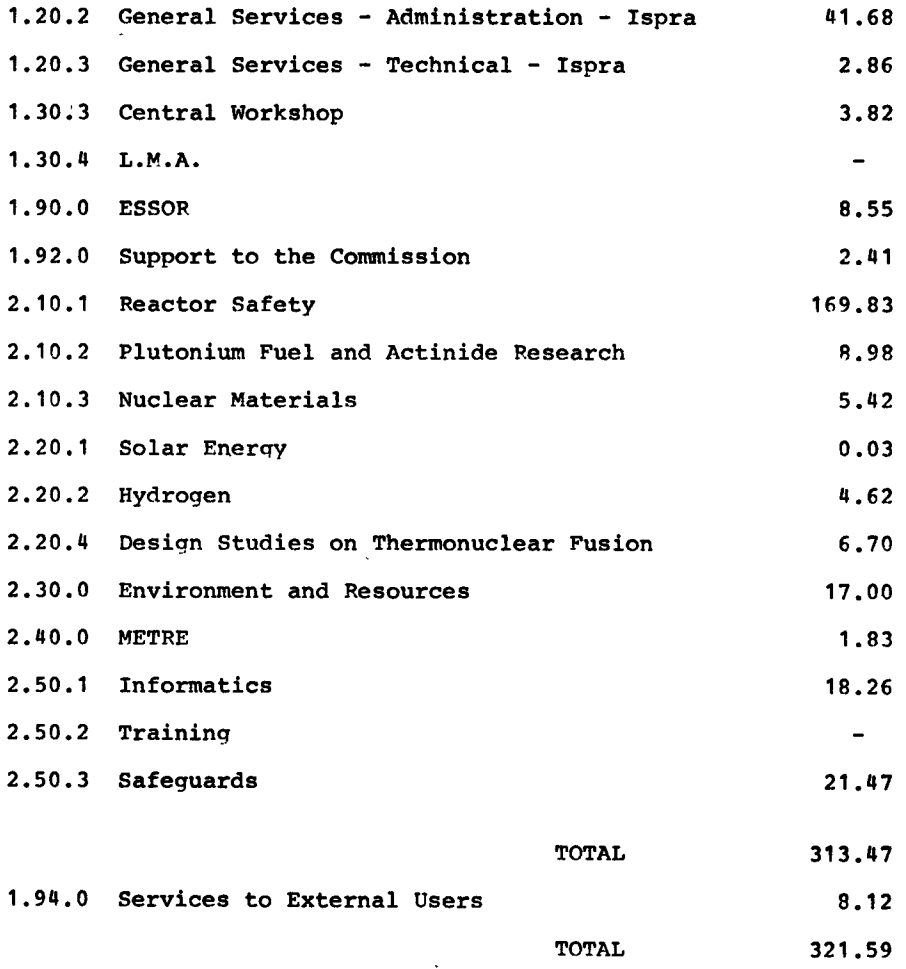

BATCH PROCESSING DISTRIBUTED BY REQUESTED CORE MEMORY SIZE

|              | 100  | 200            | 300 | 400                     | 600 |     |                |           |                          | 800 $ 1000 1200 1400$ > 1400 |
|--------------|------|----------------|-----|-------------------------|-----|-----|----------------|-----------|--------------------------|------------------------------|
| No. of jobs  |      | 1978 2385 1345 |     | 850                     | 356 | 54  | $\overline{2}$ | 72        | $\overline{\phantom{0}}$ |                              |
| Elapsed time | 58 I | 140            | 152 | 166                     | 64  | 24  | 3              | 36.       | -                        |                              |
| CPU time     |      | 2.8 20.1       |     | 34.5 31.5 19.2          |     | 8.1 |                | 0.9116.21 | $\equiv$                 |                              |
| "Equiv" time | -20  | 43             | 60. | 67                      | 28  | 11  |                | 20        | -                        |                              |
| "Turn" time  | 0.5  | 1.4            | 2.2 | 2.4                     | 4.4 | 4.1 | 116.1          | 4.3       |                          |                              |
| $1/0$ (disk) | 1740 |                |     | 3062  3544  4480   1216 |     | 412 | $\mathbf{2}$   | 526       | $\blacksquare$           |                              |
| I/O (tape)   | 1780 | 509            |     | 255 1433                | 33  | 4   |                | 10        |                          |                              |

NOTE.

All times are in 'hours. "Equiv" means equivalent. "Turn" means turn around. All I/O transfers are measured in 1000's.

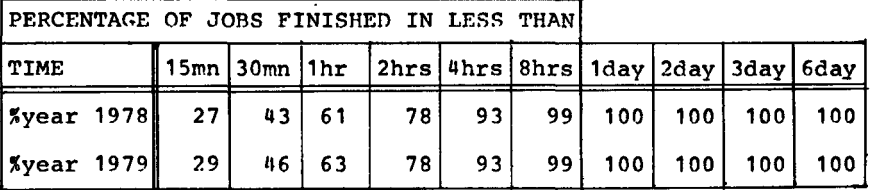

Histogram not available this month.

REFERENCES TO THE PERSONNEL/FUNCTIONS OF THE COMPUTING CENTRE.

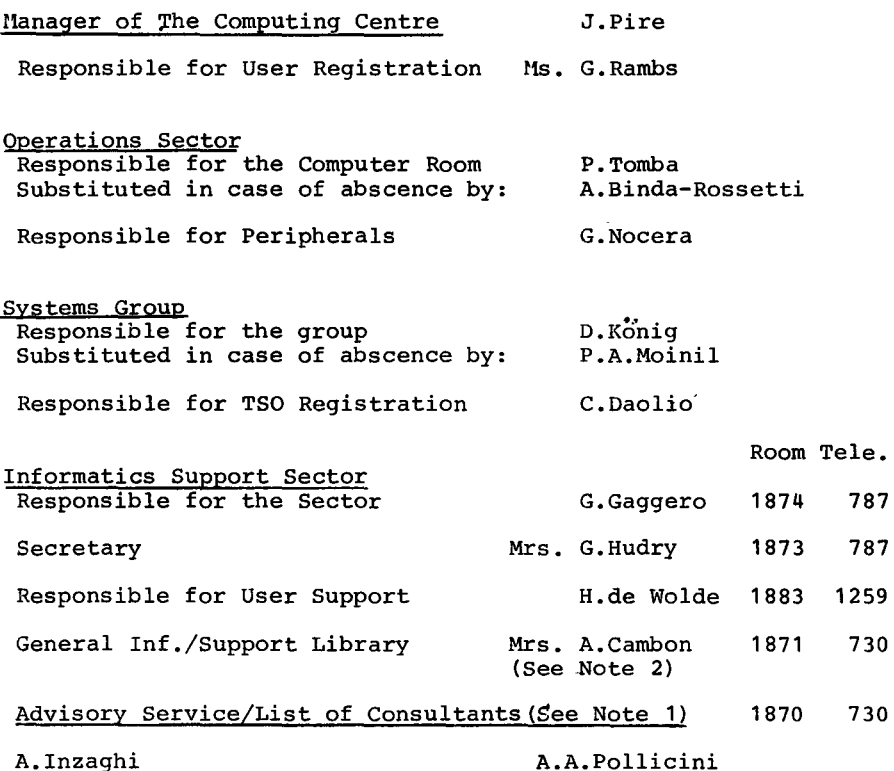

H.I. de Holde

R.Meelhuysen M.Dowell

NOTE 1. The advisory service is available in the same room as the Computing Support Library(room 1870). Exact details of the advisory service times for a specific week can be found at the head of any output listing(for that week).

Any informatics problem may be raised. However, the service is not designed to help users with problems which are their sole responsibility. For example, debugging of the logic of programs and requests for information which can easily be retrieved from available documentation.

If necessary, other competent personnel from the informatics division may be contacted by the consultant but not directly by the users.

The users should only contact the person who is the consultant for that specific day and only during the specified hours.

Outside the specified hours general information may be requested from Mrs. A. Cambon(see note 2) in the Computing Support Library.

NOTE 2. Mrs. Cambon is at present replaced by Mrs. C La Cognata.

HOW TO BECOHE A REGULAR READER OF THE NEWSLETTER.

Persons interested in receiving regularly the "Computing Centre Newsletter" are requested to fill in the following form and send it to :-

> Ms. A. Cambon Support To Computing **Building** 36 Tel. 730.

NAME ADDRESS ................................  $\cdot$ TELEPHONE .................